De website van Buurtbus Hellendoorn is een webapp die u, indien gewenst, ook als 'native' applicatie kunt toevoegen aan het beginscherm van uw telefoon.

Dit is handig bij dagelijks gebruik, en verbergt de urlbalk.

Hieronder vindt u de stappen.

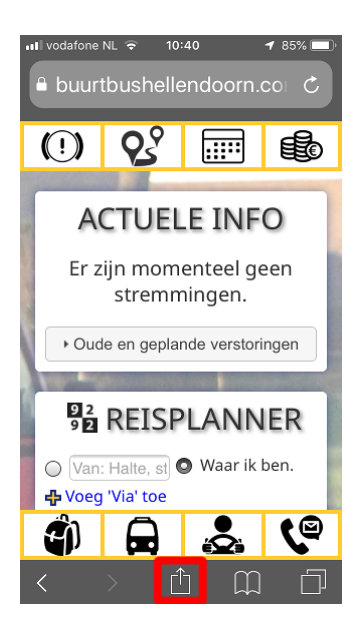

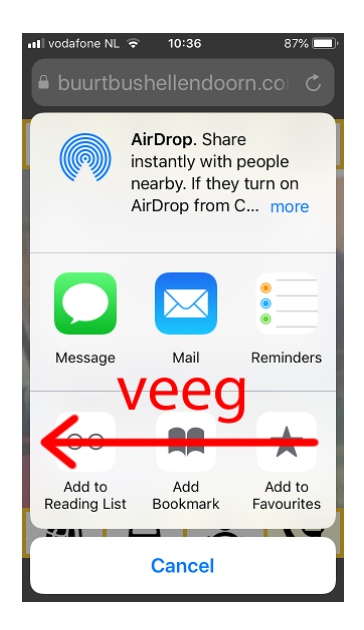

*Stap 1. Stap 2. Stap 3.*

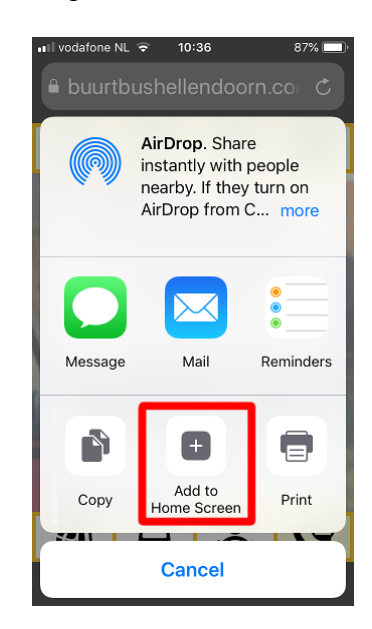

## *Klaar!*

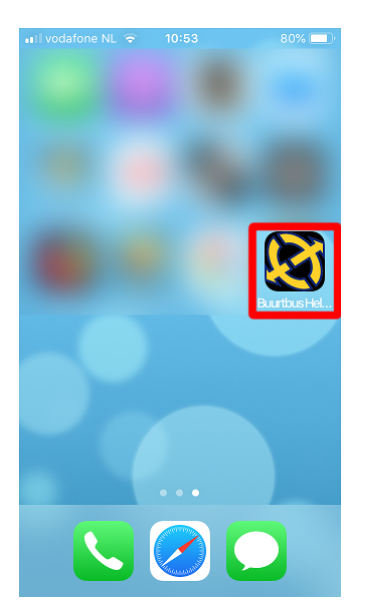

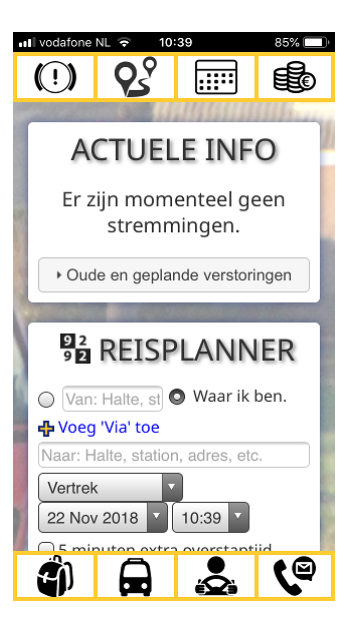